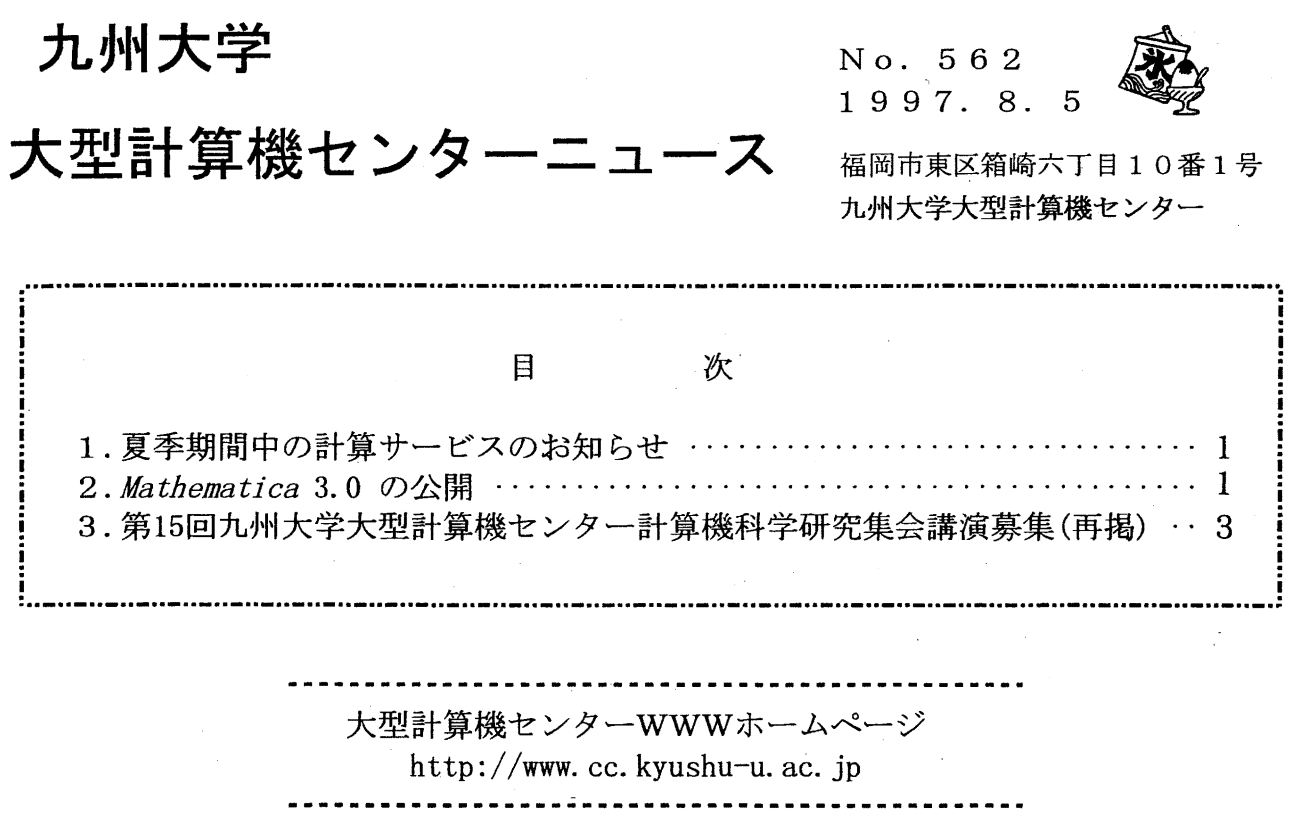

1. 夏季期間中の計算サービスのお知らせ

8月のお盆 (13~15日)の期間は通常どおり計算サービスを行います。 ただし, 8月13日 (水)は計算機システムの定期保守 (5:00 ~ 12:30) のため12時30分か ら計算サービスを開始します。

(システム運用掛ダイヤルイン 092-642-2307)

## 2. Mathematica 3.0の公開

ライブラリサーバー wisdom (IP アドレス 133.5.9.9) で公開中の数式処理ソフト Mathematica を 2.2 か 3.0にバージョンアップしました.

Mathematica は数式の計算, 解析, 変形及び可視化を統合的に行うソフトウェアです. 大型計算機セン ター 2階端末室の X 端末, ワークステーション及び, 研究室の PC, ワークステーション等, 現在 wisdom に ログインできる全ての環境でご利用頂けます.

Mathematica のユーザインタフェースとしては、次の二つが用意されています.

mathematica(/usr/local/bin/mathematica):

Xwindow環境上で,マウスおよびキーポードによる操作が可能なグラフィックユーザーインタフェー スを提供します.

math(/usr/local/bin/math):

基本的にキーボードのみによって操作可能なテキスト端末用のユーザーインタフェースを提供します.

また、Mathematica バージョン 3.0 における特徴の一つとして、様々な数学記号の表示を可能にしている ことがあげられますが、これは X window 環境上で mathematica コマンドから利用する場合に限られます. バージョンアップに伴うその他の変更点については、オンラインドキュメントをご覧下さい. オンライン ドキュメントの参照方法は後述します.

◇ グラフィックユーザーインターフェース (mathematica)の利用方法

・大型計算機センター 2階端末室の X 端末よりの利用

利用している X 端末の IP アドレスを 133.5.9.XXX とします. (X 端末の IP アドレスは各端末のディス プレイの上に表示してあります.)

まずログイン画面でログイン名,パスワードを入力して kyu-cc にログインした後,下記の通り実行します.

kyu-cc¼ rsh wisdom Passward: wisdom¼ setenv DISPLAY 133.5.9.XXX:O.O wisdom¼ mathematica

←バスワードを入力する <—表示するデイスプレイの指定 <-Mathematicaを起動する

· それ以外の X window 環境からの利用

数学記号等の特殊文字を表示するため, Xwindow環境ではあらかじめいくつかの設定が必要となります. (大型計算機センターの X 端末では既にこれらの設定が済んでいます.)

利用している計算機の IP アドレスを XXX.XXX.XXX.XXX とします. (IP アドレスが分からない場合 は,その計算機の管理者をされている方にお問い合わせ下さい.)

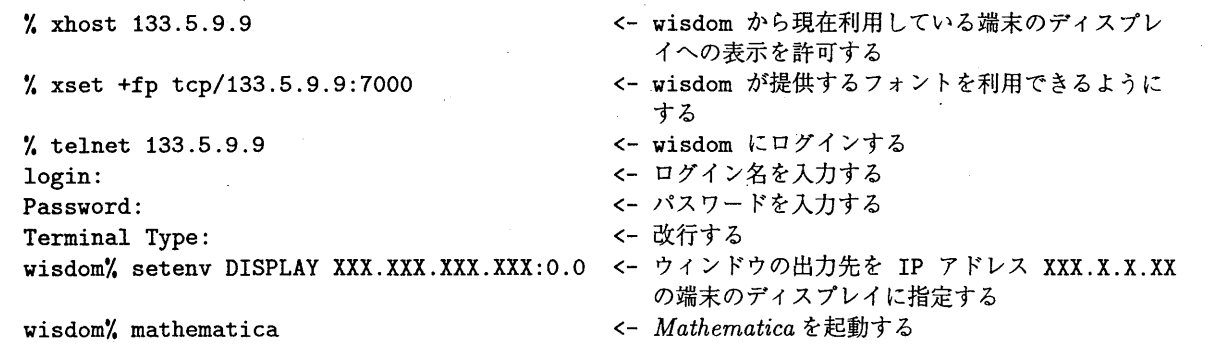

◇ テキスト端末用ユーザーインタフェース (math) の利用方法

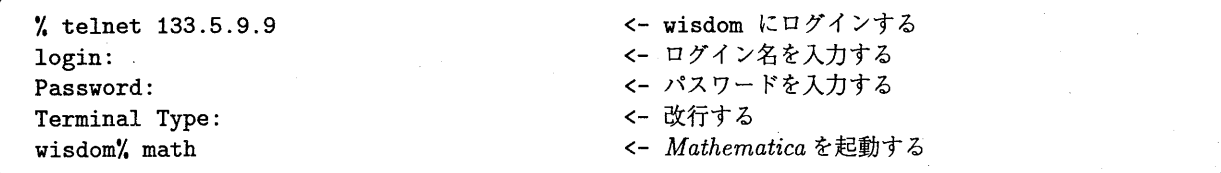

 $-2-$ 

## ◇ オンラインドキュメントの参照

Mathematica のオンラインドキュメントは, X window 環境上のグラフィックユーザインタフェース mathematicaから次のようにして参照できます.

1. mathematica コマンドで Mathematica を起動します.

2.生成されたウィンドウ上部のメニュー中の Helpを選択します.

3. 出てきたメニューからさらに Helpを選択します.

4. オンラインドキュメントのウィンドウが開きますので,参照したい項目を選択してください.

選択にはマウスの左ボタンを利用してください.

・バージョンアップによる変更点の参照

Mathematica 3:0のバージョンアップによる変更点は,次のようにして参照できます.

1. まずオンラインドキュメントのウィンドウを開きます.

2. ウィンドウ上部のリストから The Mathematica Book を選択します.

3. ウィンドウ中部左側のリストから Contentsを選択します.

4. リスト中の Some New Features of Mathematica 3.0 を選択します.

(ライブラリ室 ダイヤルイン 092-642-2295) e-mail : k70043a@kyu-cc.cc.kyushu-u.ac.jp

## 3. 15回九州大学大型計算機センター計算機科学研究集会講演募集(再掲)

本センターでは、標記研究集会を下記のように開催します.この研究集会の目的は、センター利用 者にとって有益な研究成果あるいは計算機科学への問題提起を含んだ研究の発表と討論の場を提供し, センター利用者と計算機科学の研究者との交流の接点をつくることにより,計算機利用技術の向上を 図ろうとするものです.センター利用者の方々の積極的な研究発表をお願いいたします.

 $H$ 平成 9 年 1 1 月 2 5 日 (火) 1 0 : 0 0 ~ 1 7 : 0 0

場 所 九州大学国際ホール

- 応募力法 A4判用紙1枚程度の講演概要をご用意いただき、9月12日(金)までに提出し てください.このとき,発表者の氏名・所属・電話番号も明記してください.この 講演概要は編集委員会における審査やプログラム検討のために使用するもので、様 式は自由です. 電子メールでのお申し込みも歓迎いたします.
- 審 査 応募論文は,編集委員会において,本研究集会の趣旨に基づいて審査します.審査 結果は, 1 0月上旬までにご連絡いたします.
- 講演方法 会場にはOHPをご用意します.その他の機器の利用をご希望の方は,事前に下記 の連絡先までご相談ください.また、当日は参加者配布用資料を50部ご持参くだ さい.

講演時間 質疑応答を含め 30分を予定していますが,講演件数によって多少調整することが あります.

論文提出 発表いただいた研究は,九州大学大型計算機センター計算機科学研究報告として, 平成10年3月に発行する予定です.このための原稿(カメラ・レディー・フォー ム10頁程度)を平成10年1月末ごろまでに提出していただきます. 要領は審査 結果決定後にお知らせします.

申込み先 九州大学大型計算機センター 天野 浩文 812-81  $\sim$ 福岡市東区箱崎  $6-10-1$ E-mail: amano@cc.kyushu-u.ac.jp FAX:  $092 - 642 - 2294$ TEL:  $092 - 642 - 2310$